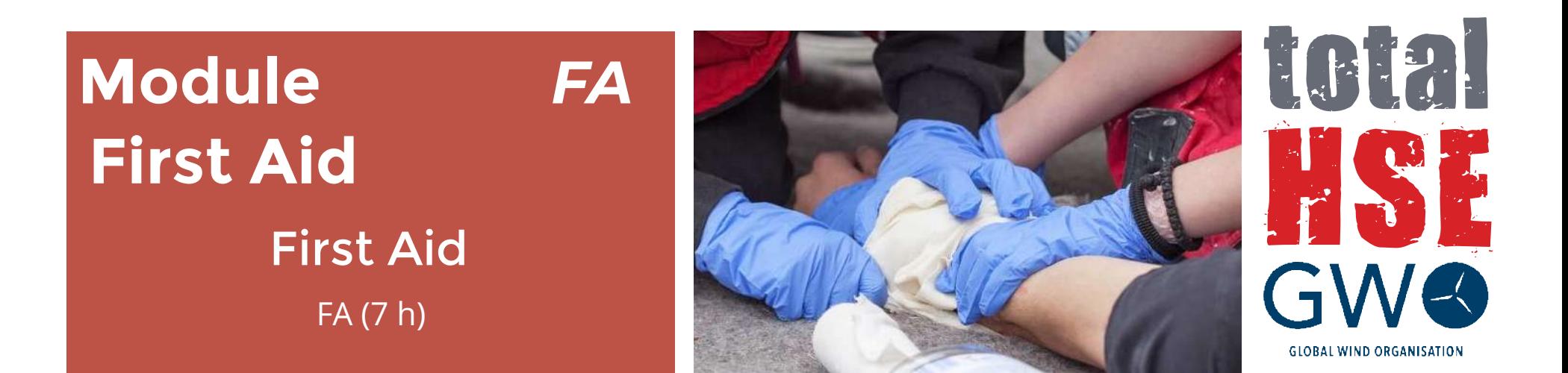

**Aim:**  The aim of this BST Module is to enable participants to recognise signs and symptoms of life threating situations and administer safe and effective first aid in the wind turbine industry/WTG environment in order to save lives and prevent further injury, until the casualty can be handed over to the next level of care.

## **PROGRAM: FA First Aid**

## 1. Introduction

2. Lifesaving first aid using primary survey and the first aid structure

2.1 Management of a first aid incident in a WTG environment

- 2.2 Primary Survey "C"-A B C
- 2.3 "C" Catastrophic external bleeding
- 2.4 Unresponsive
- 2.5 Obstruction of airways
- 2.6 CPR Unresponsive, not breathing
- 2.7 Bleeding and shock
- 3. Providing first aid to relevant incidents in the wind industry
- 3.1 Burns
- 3.2 Chemical contacts to the eye
- 3.3 Medical emergency situations heart attack & stroke
- 3.4 Hypothermia
- 3.5 Fractures
- 3.6 Head-to-toe examination
- 4. Scenario-based training
- 4.1 Scenario-based training
- 5. Training review
- 5.1 Training review
- 5.2 Feedback session

## **Module FA** (First Aid)

**Duration:** 7 hours (1 day) **Certificate Validity:** 24 months **Program FA:** Sections 1 to 5 **Maximum students:** 12 people per Edition.

## **Headquarter:**

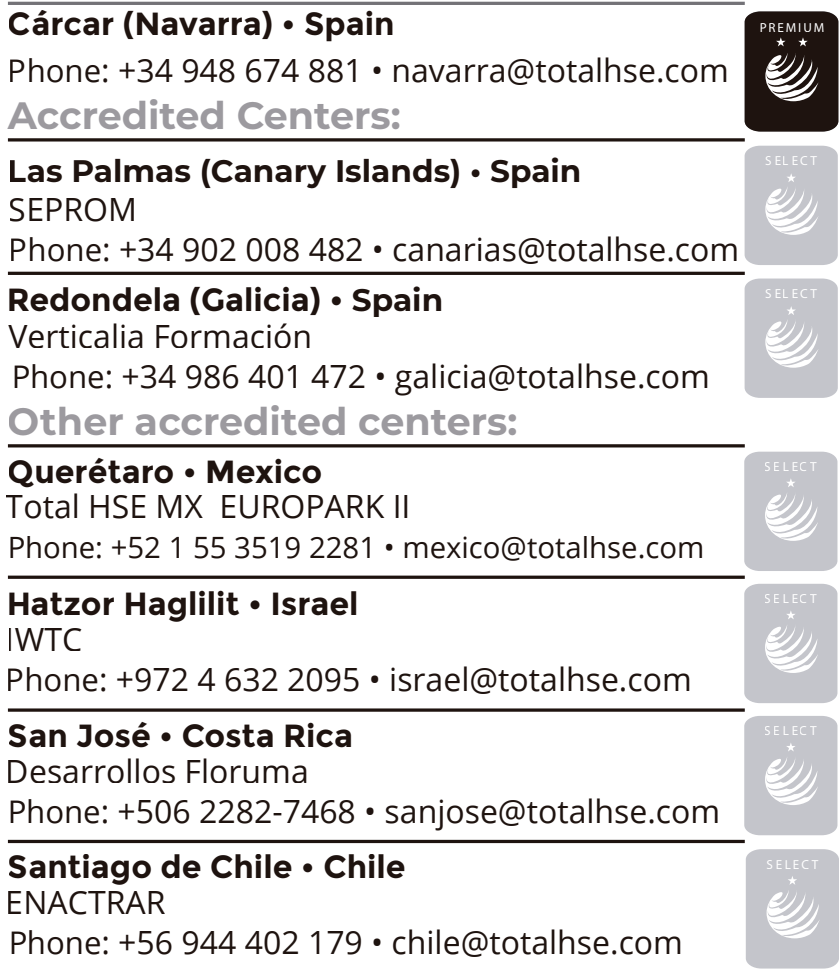

**www.totalhse.com**